# **Ασφάλεια Δικτύων και Επικοινωνιών !**

## **Πίνακας περιεχομένων**

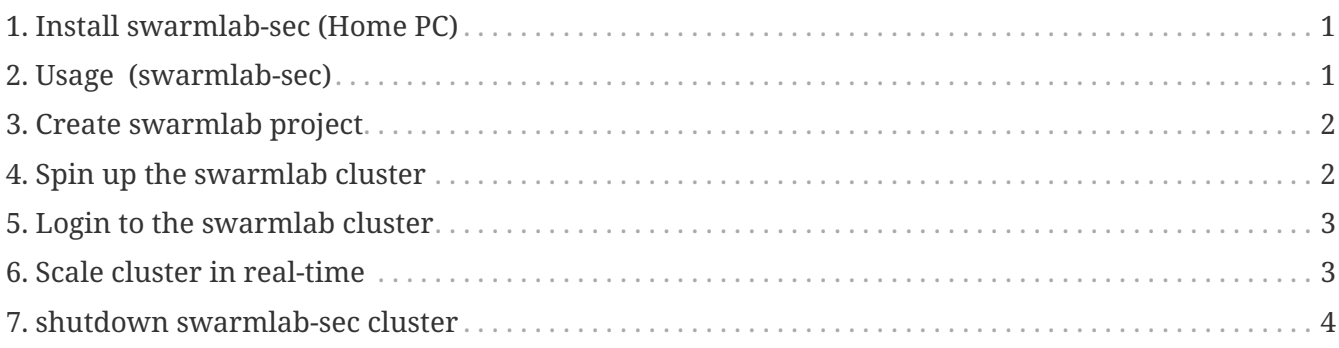

## <span id="page-0-0"></span>**1. Install swarmlab-sec (Home PC)**

- Install docker <http://docs.swarmlab.io/SwarmLab-HowTos/labs/Howtos/docker/install.adoc.html>
- Clone repo <https://git.swarmlab.io:3000/swarmlab/swarmlab-sec>

## <span id="page-0-1"></span>**2. Usage (swarmlab-sec)**

- Open a console
- cd to swarmlab-sec
- Create a directory

```
cd <dir>
../install/usr/share/swarmlab.io/sec/swarmlab-sec
create create project (swarmlab-sec create)
up start swarmlab-sec (swarmlab-sec up size=10)
scale resize swarmlab-sec (swarmlab-sec scale size=30)
reload rebuild image (swarmlab-sec reload size=15)
login login swarmlab-sec (swarmlab-sec login)
exec execute command (swarmlab-sec exec [SHELL COMMAND])
down stop swarmlab-sec (swarmlab-sec down)
clean clean project (swarmlab-sec clean)
list show instances (swarmlab-sec swarmlab-sec list)
help show help (swarmlab-sec help)
```
#### <span id="page-1-0"></span>**3. Create swarmlab project**

```
mkdir myproject
cd myproject
../install/usr/share/swarmlab.io/sec/swarmlab-sec create
```
*Relevant files:*

```
Project
    ├── Dockerfile # Image specification
     ├── project # Sample program source code
     │ └── hello_world.c
    - ssh    # keys for accessing
                        # (could generate your own)
     ├── id_rsa<br>└── id_rsa.pub
     - docker-compose.yml # Container orchestration
```
#### <span id="page-1-1"></span>**4. Spin up the swarmlab cluster**

```
cd myproject
../install/usr/share/swarmlab.io/sec/swarmlab-sec up size=5
```
*We built a high-performing, scalable infrastructure*

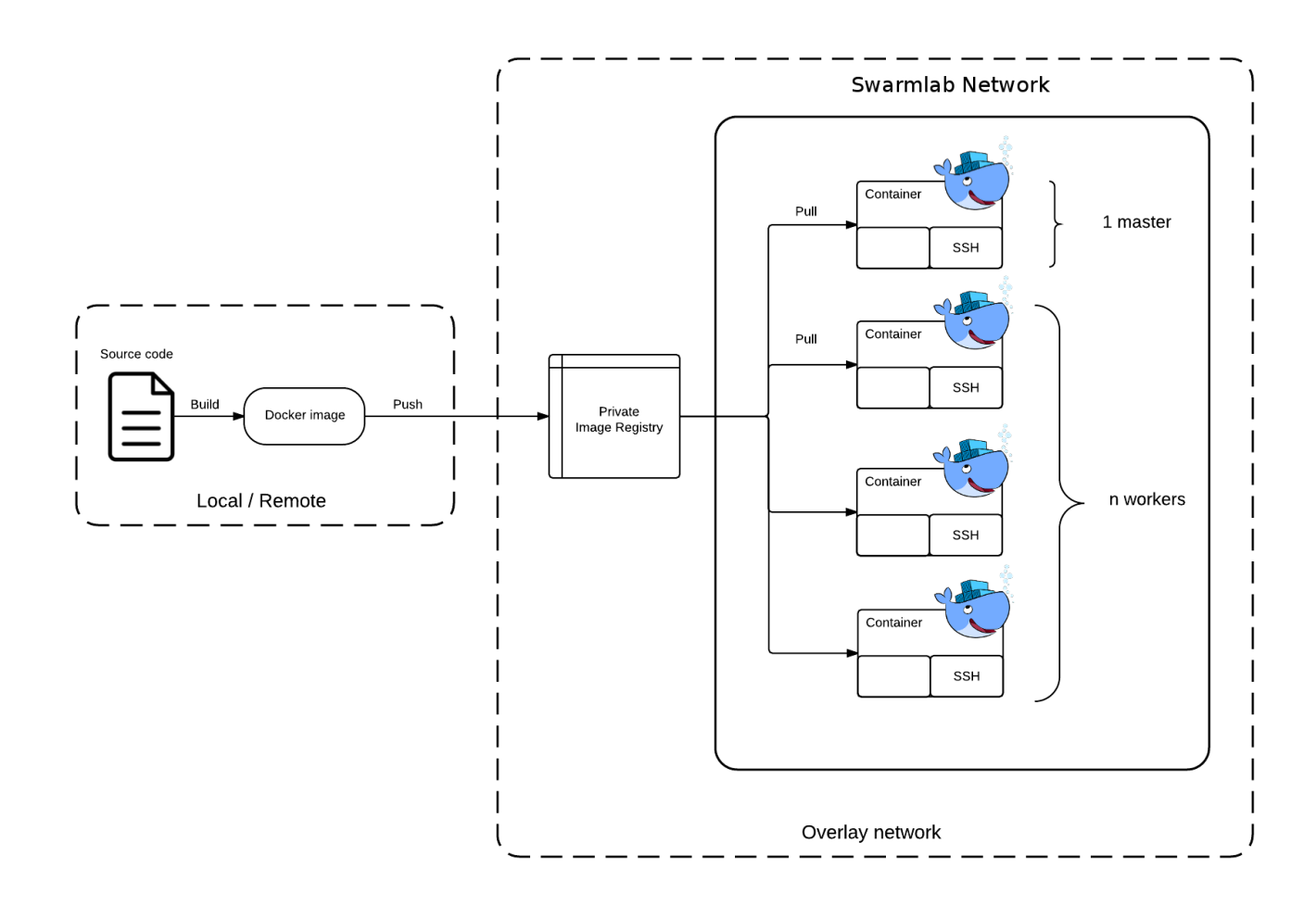

### <span id="page-2-0"></span>**5. Login to the swarmlab cluster**

```
cd myproject
```
../install/usr/share/swarmlab.io/sec/swarmlab-sec login

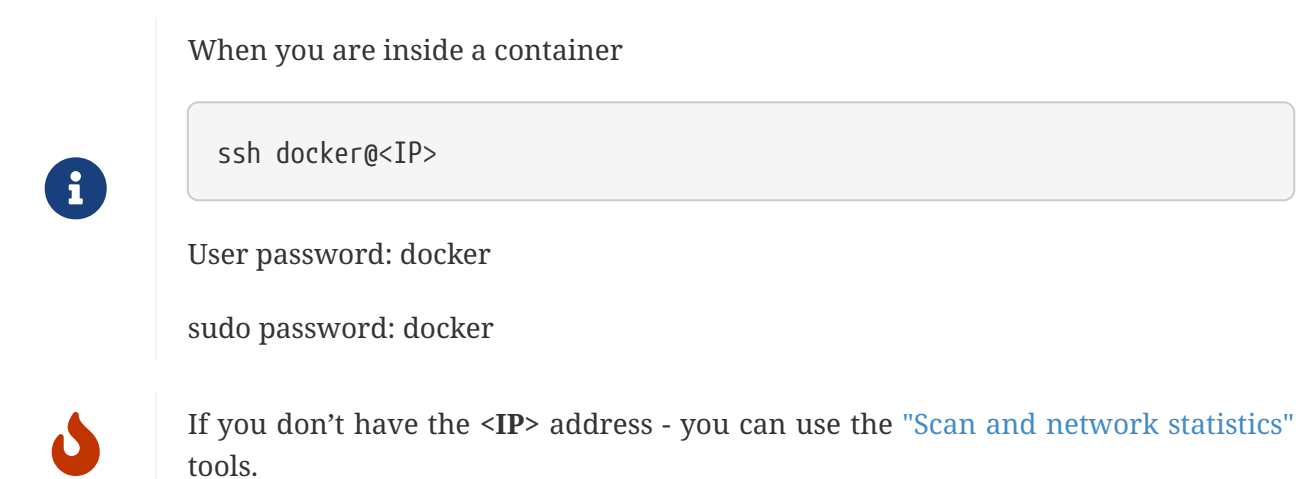

## <span id="page-2-1"></span>**6. Scale cluster in real-time**

As the cluster running, without having to close the session, open a different terminal and go back to the project directory.

## <span id="page-3-0"></span>**7. shutdown swarmlab-sec cluster**

cd myproject

../install/usr/share/swarmlab.io/sec/swarmlab-sec down